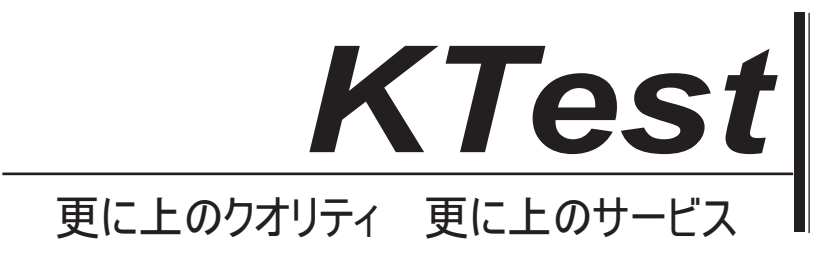

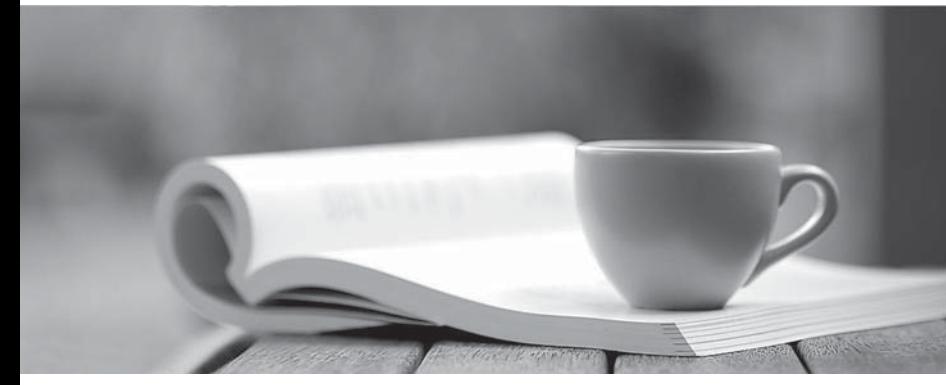

問題集

1年で無料進級することに提供する http://www.ktest.jp

# **Exam** : **642-618**

# **Title** : Deploying Cisco ASA Firewall Solutions (FIREWALL v2.0)

# **Version** : DEMO

1. Cisco ASA の上、tcp マップはどの CLI コンフィギュレーションコマンド MPF を使用して、トラフィ ッククラスに適用することができますか?

- A. 検査する
- B. sysopt 接続する
- C. TCP-オプション
- D. パラメータ
- E. 接続高度なオプションを設定する

#### **Answer:** E

2. デフォルトでは、どのトラフィックが明示的に ACL を使用できるようにすることなく、透過モードで 動作していなかったの Cisco ASA を通過することができますか?

- A. ARP
- B. BPDU
- C. CDP
- D. OSPF マルチキャスト
- E. DHCP

#### **Answer:** A

3. syslog サーバに syslog メッセージを送信するように Cisco ASA を有効にする場合、どのレベルの syslog は、ほとんどのメッセージが生成されますか?

- A. 通知
- B. 情報
- C. 頼む
- D. 緊急事態
- E. エラー
- F. デバッギング

#### **Answer:** F

```
ASA-5510# show conn
54764 in use, 54764 most used
TCP outside 172.16.1.118:26093 inside 10.1.1.50:80, idle 0:00:23, bytes 0, flags aB
TCP outside 172.16.5.19:23598 inside 10.1.1.50:80, idle 0:00:13, bytes 0, flags aB
TCP outside 192.168.1.202:32729 inside 10.1.1.50:80, idle 0:00:25, bytes 0, flags aB
TCP outside 192.168.2.20:56481 inside 10.1.1.50:80, idle 0:00:29, bytes 0, flags aB
TCP outside 192.168 3.205:18073 inside 10.1.1.50:80, idle 0:00:02, bytes 0, flags aB
TCP outside 172.16.2.63:51503 inside 10.1.1.50:80, idle 0:00:03, bytes 0, flags aB
TCP outside 172.16.18.60:47733 inside 10.1.1.50:80, idle 0:00:27, bytes 0, flags aB
TCP outside 192.168.1.202:20773 inside 10.1.1.50:80, idle 0:00:02, bytes 0, flags aB
TCP outside 192.168.4.192.23112 inside 10.1.1.50.80, idle 0.00.06, bytes 0, flags aB
TCP outside 172.16.25.60:47733 inside 10.1.1.50:80, idle 0:00:27, bytes 0, flags aB
!<output omitted>
Flags: A - awaiting inside ACK to SYN, a - awaiting outside ACK to SYN,
   B - initial SYN from outside, b - TCP state-bypass or nailed, C - CTIQBE media,
  D - DNS, d - dump, E - outside back connection, F - outside FIN, f - inside FIN,
  G - group, g - MGCP, H - H.323, h - H.225.0, I - inbound data,
  i - incomplete, J - GTP, j - GTP data, K - GTP t3-response
  k - Skinny media, M - SMTP data, m - SIP media, n - GUP
  O - outbound data, P - inside back connection, p - Phone-proxy TFTP connection,
  q - SQL* Net data, R - outside acknowledged FIN,
  R - UDP SUNRPC, r - inside acknowledged FIN, S - awaiting inside SYN,
  s - awaiting outside SYN, T - SIP, t - SIP transient, U - up,
   V - VPN orphan, W - WAAS,
   X - inspected by service module
```
接続状態について決定することができますか?

A. 出力は、内部の 10.1.1.50 Web サーバに正常な活動を見せています。

B. Web サーバ 10.1.1.50 への多くの HTTP 接続に成功 3 ウェイ TCP ハンドシェイクを完了しました。

C. 多くの初期接続は、ランダムソースから 10.1.1.50 の Web サーバに対して行われます。

D. 10.1.1.50 ホストが外側にランダムホストに対して SYN フラッド攻撃をトリガされます。

E. 10.1.1.50 の Web サーバは、着信 HTTP 接続のすべてを終了しています。

#### **Answer:** C

5. 10.1.1.50 のウェブサーバは、着信 HTTP 接続のすべてを終了していますか? A. HTTP インスペクション B. DNS 検査とスヌーピング C. WebACL D. 動的なボットネットデータベースがフェッチ(更新) E. 静的ブラックリスト F. 静的ホワイト **Answer:** B

class-map http match port tcp eq 21 class-map ftp match port tcp eq 21 policy-map test class http inspect http class ftp inspect ftp

test という名前のポリシーマップについて正しい説明はどれですか?

A. のみ HTTP 検査は、TCP ポート 21 のトラフィックに適用されます。

B. のみ FTP 検査は、TCP ポート 21 のトラフィックに適用されます。

C. HTTP と FTP 検査の両方が TCP ポート 21 のトラフィックに適用されます。

D. いいえ検査は、FTPクラスマップでHTTPクラスマップコンフィギュレーションの競合するので、TCP ポート 21 のトラフィックに適用されません。

E. FTP、HTTP トラフィックが検査に失敗しますので、すべての FTP トラフィックが、拒否されます。 **Answer:** B

7. 展示を参照してください。

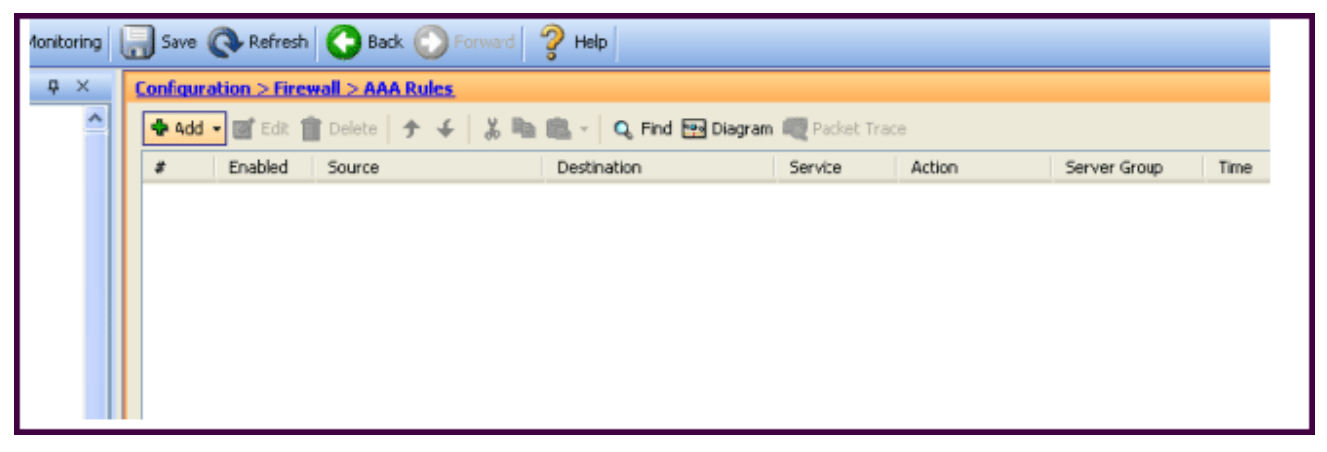

どの Cisco ASA の機能は、この Cisco ASDM 画面を使用して設定することができますか? A. Cisco ASA のコマンド許可は、TACACS+を使用する

B. シスコ ASA にシリアル、SSH、および Telnet 接続を追跡する AAA アカウンティング

C. AAA を使用した EXEC シェルアクセスの許可する

D. カットスループロキシ

E. シスコ ASDM アクセスのための AAA 認証ポリシー

#### **Answer:** D

failover failover lan unit primary failover lan interface MYFAILOVER GigabitEthernet0/2 failover interface ip MYFAILOVER 172.16.5.1 255.255.255.0 standby 172.16.5.10 failover link MYFAILOVER GigabitEthernet0/2 failover key cisco123 failover group 1 primary preempt failover group 2 secondary preempt

どちらのコマンドでは、ステートフルフェールオーバーオプションを有効にしますか?

A. MYFAILOVER リンクフェイルオーバ GigabitEthernet0/2

B. MYFAILOVER フェールオーバーLAN インターフェイス GigabitEthernet0/2

- C. MYFAILOVER フェールオーバーインターフェイスの IP255.255.255.0 スタンバイ 172.16.5.1
- 172.16.5.10
- D. 先取る
- E. フェールオーバーグループ 1 は、プライマリ
- F. 主フェイルオーバ LAN ユニット

#### **Answer:** A

9. 環境の種類は、Cisco ASA MPF セット接続高度なオプションは、TCP 状態です¬最も有用なのバイパ スオプションしますか? A. SIP プロキシ B. WCCP C. BGP の Cisco ASA を通してピアリング D. 非対称トラフィックフロー E. 透過ファイアウォール **Answer:** D

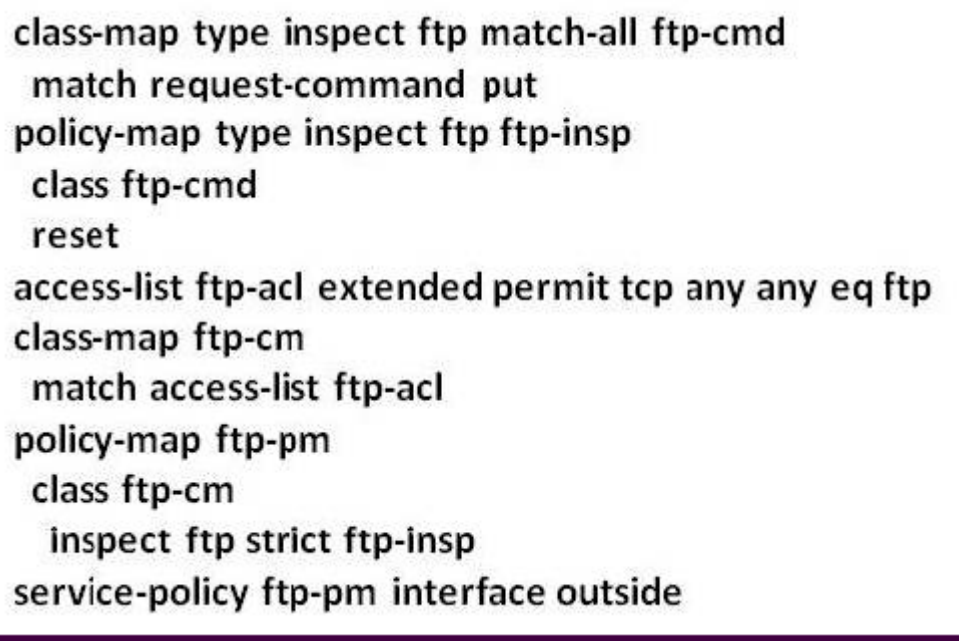

どのステートメントは、MPF の設定について本当ですか?

A. 任意の非 RFC の苦情 FTP トラフィックは、追加の FTP ディープパケット検査を通過します。

B. FTP トラフィックは、RFC に準拠している必要があり、FTP、および PUT コマンドが使用されてい る場合は FTP 接続はドロップされます。

C. ディープ FTP パケット検査は、外部インターフェイス上のすべてのインバウンドおよびアウトバウン ドの TCP トラフィックで実行されます。

D. FTP 午後ポリシーマップ型検査は、タイプでなければなりません。

E. 設定エラーのために、外部インターフェイスを経由するすべての FTP 接続は許可されません。

#### **Answer:** B

### ASA# show local-host 10.1.1.99 Interfaceinside: 250 active, 250 maximum active, 0 denied  $local host < 10.1.1.99$ TCP connection count/limit = 146608/unlimited TCP embryonic count = 146606 UDP connection count/limit = 0/unlimited  $X$ late $(s)$ : Global 209.165.201.21 Local 10.1.1.99  $Conn(s)$ : TCP out 10.101.32.157:135 in 10.1.1.99:34580 idle 0:01:43 Bytes 0 flags sa A TCP out 10.103.108.191:135 in 10.1.1.99:8688 idle 0:01:43 Bytes 0 flags saA TCP out 10.100.205.160:135 in 10.1.1.99:7774 idle 0:01:43 Bytes 0 flags saA TCP out 10.101.182.19:135 in 10.1.1.99:39193 idle 0:01:43 Bytes 0 flags saA TCP out 10.102.218.45:135 in 10.1.1.99:16462 idle 0:01:43 Bytes 0 flags saA TCP out 10.100.21.120:135 in 10.1.1.99:30322 idle 0:01:43 Bytes 0 flags saA TCP out 10.101.25.195:135 in 10.1.1.99:41116 idle 0:01:43 Bytes 0 flags saA TCP out 10.103.17.219:135 in 10.1.1.99:59163 idle 0:01:43 Bytes 0 flags saA TCP out 10.102.201.141.135 in 10.1.1.99:2978 idle 0:01:43 Bytes 0 flags saA I <output omitted>

合理的な結論とは何ですか?

A. TCP 接続の最大数は、10.1.1.99 ホストが確立することができます 146608 番目になりたいんでした。 B. 10.1.1.99 からのすべての接続は、TCP 3 ウェイハンドシェイクを完了しました。

C. 10.1.1.99 のホストは、ウイルスが原因で、おそらく、発信接続の膨大な数を生成しています。

D. 内部の 10.1.1.99 上のホストが SYN フラッド攻撃を受けています。

E. 内側に 10.1.1.99 ホスト操作が正常に見えます。

#### **Answer:** C

12. デフォルトでは、どのように Cisco ASA のは、Cisco ASDM ユーザに自分自身を認証しますか?

A. 管理者は、Cisco ASAのID証明書の拇印内蔵工場を調べることによって、Cisco ASAのを検証します。 B. Cisco ASA が自動的に作成し、管理者に自分自身を認証するために永続的な自己署名 X.509 証明書を 使用しています。

C. シスコ ASA は自動的に管理者に対して自身を認証するために、各再起動時に自己署名 X.509 証明書 を作成します。

D. Cisco ASA の管理者と相互に互いを認証するためのパスワードを使用しています。

E. シスコ ASA は、ワンタイムパスワードを使用して管理者に対して自身を認証します。

#### **Answer:** C

13. 場合、Cisco ASA はパケットの発信インターフェイスは、決定論的な鉱山ルック代わりに MAC アド レスルックアップテーブルのルーティングテーブルを行う透過ファイアウォールモードで動作していた のだろうか?

A. マルチコンテキストモードでは、設定されている場合

B. 宛先 MAC アドレスが不明の場合

C. 目的地は、Cisco ASA から離れホップ以上であれば

D. NAT が設定されている場合 E. ダイナミック ARP 検査が設定されている場合

#### **Answer:** D

14. どのフラグ show conn コマンドの出力に表示すると、表示が初期の SYN パケットで外部(低セキュ リティレベルのインターフェイス)からのものでなかった示すために使用されていますか?

## ASA5520# show conn 29 in use, 63 most used TCP out 10.10.49.10:23 in 10.1.1.15:1026 idle 0:00:22 bytes 1774 flags UIO <output omitted>

A. B

B. D

C. b

D. A

E. a

F. i

G. I

H. O

#### **Answer:** A

15. Cisco ASA のデフォルトの ACL ロギング動作について正しい説明はどれですか?

A. ACE を拒否拒否されたパケットごとのための Cisco ASA 遺伝子レートシステムメッセージ 106023 が 設定されています。

B. マッチした各パケットのための Cisco ASA 遺伝子レートシステムメッセージ 106023 は、ACE をしま した。

C. 唯一の最初のパケットのための Cisco ASA システムメッセージ 106100 の汎用率が ACE に一致しな かった。

D. マッチした各パケットのための Cisco ASA 遺伝子レートシステムメッセージ 106100 は、ACE をしま した。

E. No ACL ロギングは、デフォルトで有効になっています。

#### **Answer:** A

16. どの Cisco ASA の機能は、ASA はこれらの 2 つのことを行うようにしますか?

1)サーバのプロキシとして動作し、クライアントの SYN 要求に対して SYN-ACK 応答を生成する。 2) は、Cisco ASA でのクライアントから ACK バックを受信すると、Cisco ASA は、クライアントを認証し、 サーバーへの接続を可能にします。

A. TCP ノーマライザ

- B. TCP ステートバイパス
- C. TCP インターセプト
- D. 基本的な脅威検出
- E. 高度な脅威検出
- F. ボットネットトラフィックフィルタ

#### **Answer:** C

17. Cisco ASA のは、複数の透過的な方法で動作しているので、セキュリティコンテキストを使用してい る場合、どのオプションがサポートされていませんか?

A. NAT

B. 共有インターフェイス

C. セキュリティコンテキストリソース管理

D. レイヤ7検査

E. failover

**Answer:** B

18. 展示を参照してください。

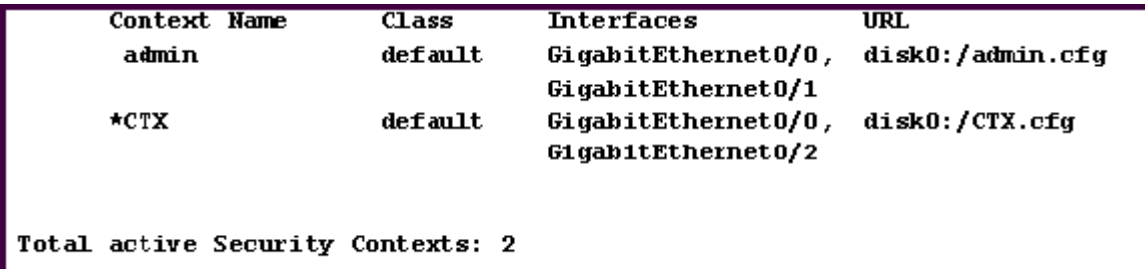

セキュリティコンテキスト CTX 隣\*は何の指示を示していますか? A. CTX コンテキストは、Cisco ASA 上でアクティブなコンテキストです。

B. CTX コンテキストは、Cisco ASA 上のスタンバイコンテキストです。

C. CTX コンテキストは、システム構成が含まれています。

D. CTX コンテキストは、admin ロールを持っています。

#### **Answer:** D

19. どの Cisco ASA の機能が IP リバースパスインターフェイス interface\_name コマンドを検証するこ とによって実装されていますか?

A. uRPF

B. TCP インターセプト C. ボットネットトラフィックフィルタ D. スキャン脅威検出 E. IPS(IP 監査)

#### **Answer:** A

20. 一つのカスタム動的なアプリケーションでは、クライアントは TCP ポート 4444 を使用して外部の サーバーへの内部に接続し、リターン·クライアントは 5000〜第五千五百のポート範囲でトラフィック をネゴシエートその後、サーバーは、指定された範囲内で交渉されたポート上でクライアントに UDP デ ータのストリーミングを開始します。どの Cisco ASA の機能またはコマンドを実行すると、この動的な カスタムアプリケーションをサポートしていますか?

- A. TCP ノーマライザ
- B. TCP インターセプト
- C. IP verify コマンド
- D. established コマンド

E. tcp マップコマンドし、tcp オプション F. 接続高度なオプションのコマンドを設定する

### **Answer:** D